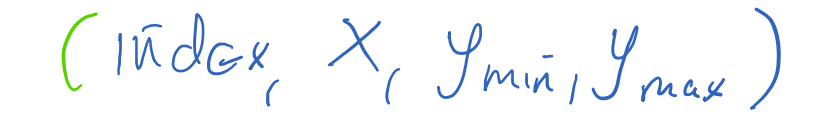

 $\mathbf{v}^{\prime}$ 

# CS3000: Algorithms & Data Paul Hand

 $\overline{\phantom{0}}$ 

Lecture 8:

 $\bullet$ 

- Path Counting
- Dynamic Programming
- Fibonacci Numbers
- Interval Scheduling

Feb 4, 2019

# Warmup: Path Counting

# Activity: Agent can only move right or down. (no diagonal movement) How many ways can it get to the finish?

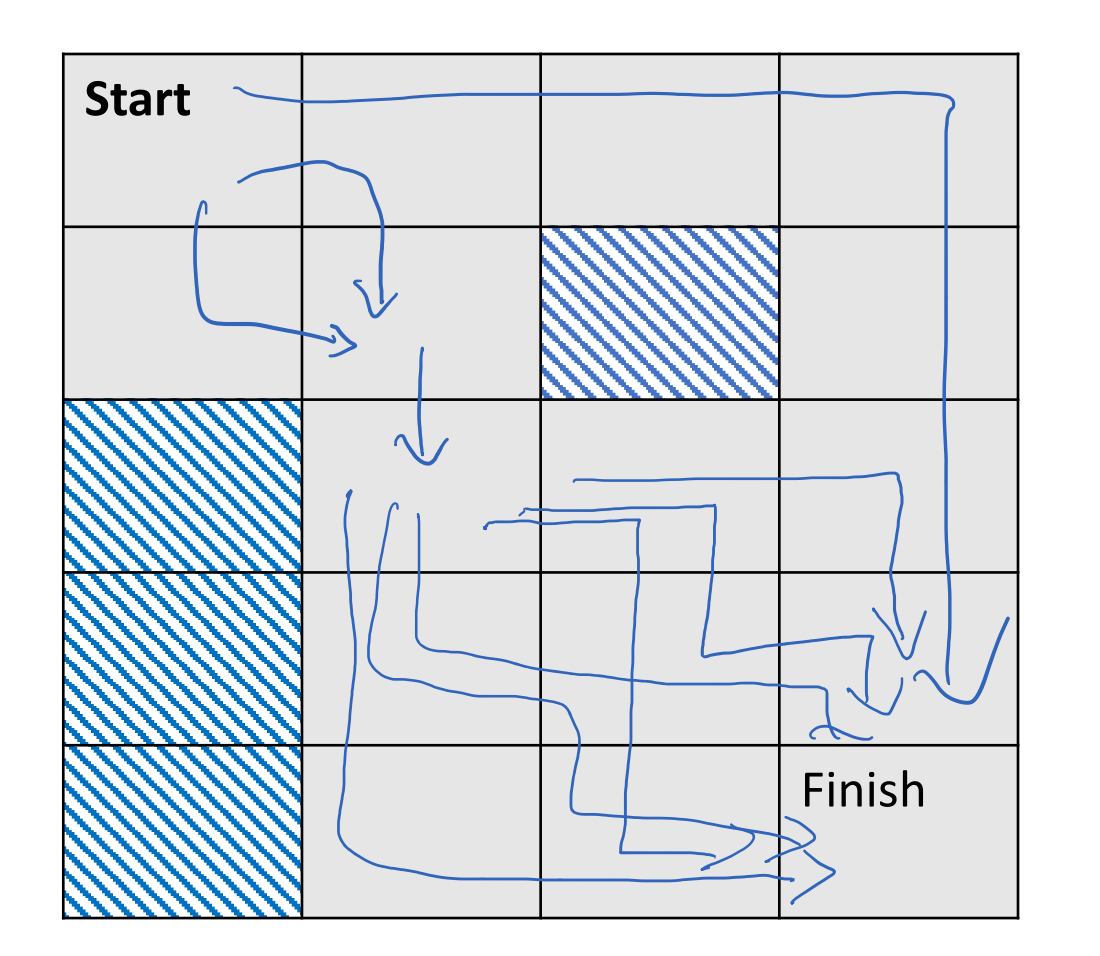

 $1 + 2 \cdot 6$  $H$  of<br> $w_{95}$  by get<br>to  $(2,2)$  $# \text{wass}$  $ts$  solve bottom right  $3x3$  blcc R

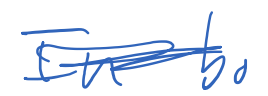

Activity: Todkit Agent can only move right or down.  $Val_i dSquare (X, y)$ How many ways can it get to the finish? return Tit vald  $NormPaths(X, y)$  $F$  if not **Start**  $\lceil \tfrac{1}{l} \rceil$  $IF(X, Y) = (4, 5) fctun 1$ Why is this  $TF$  Act (Valid  $(X_i y)_e$ Westing reserved? return O rebry NomPath (X+1, y) Compute Same thing many  $+$  N un Paths  $(X, y+1)$  $Bimes \cap$ FinishWunPaths (4,3)  $4.5$ 

Activity:

- Agent can only move right or down.
- How many ways can it get to the finish?
- Write an algorithm.

NumPaths (X, y)

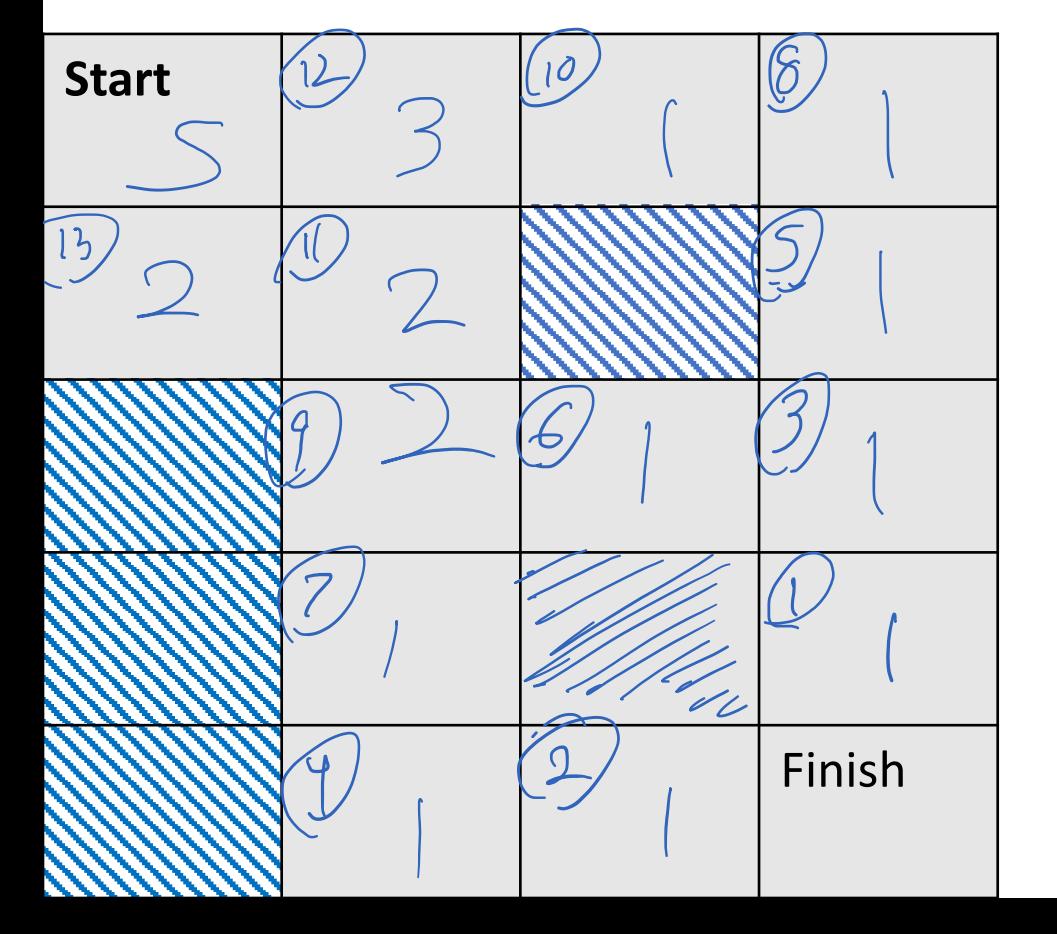

Activity:

- Agent can only move right or down.
- How many ways can it get to the finish?
- Write an algorithm.

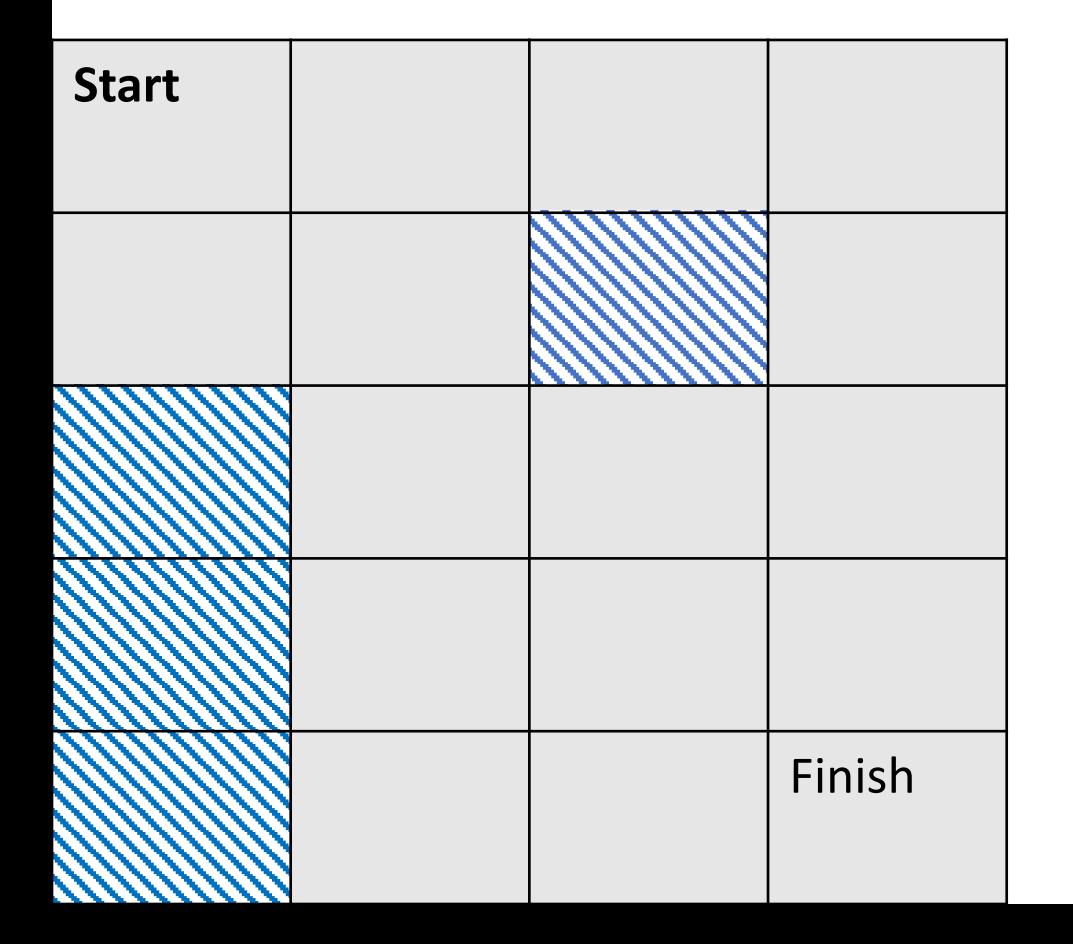

# Dynamic Programming

# Dynamic Programming

#### Dynamic programming is careful recursion

- Break the problem up into small pieces
- Recursively solve the smaller pieces
- Store outcomes of smaller pieces that get called multiple times
- **Key Challenge:** identifying the pieces

# Warmup: Fibonacci Numbers

#### Fibonacci Numbers

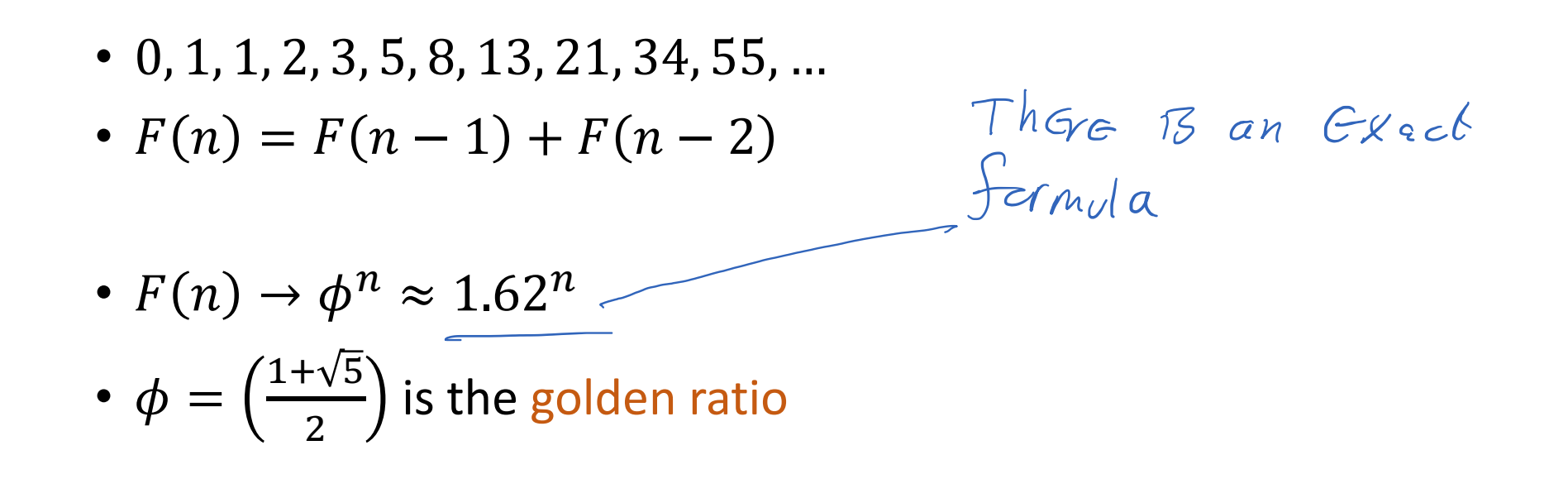

How do we amplie nth Fib #

#### Fibonacci Numbers: Take I

 $P$ 

 $\int f^{2}f$  all

 $OF$  the

calls hare

```
FibI(n):
 If (n = 0): return 0
 ElseIf (n = 1): return 1
 Else: return FibI(n-1) + FibI(n-2)
```
• How many recursive calls does **FibI** (n) make?  $\#$  recovery calls in  $FibT(n)$  of  $X_n$  $X_n = X_{n-1} + X_{n-2}$  Same formed for  $Fb \neq$  $X_n \approx 1.62$ 

VEXpanantially slow

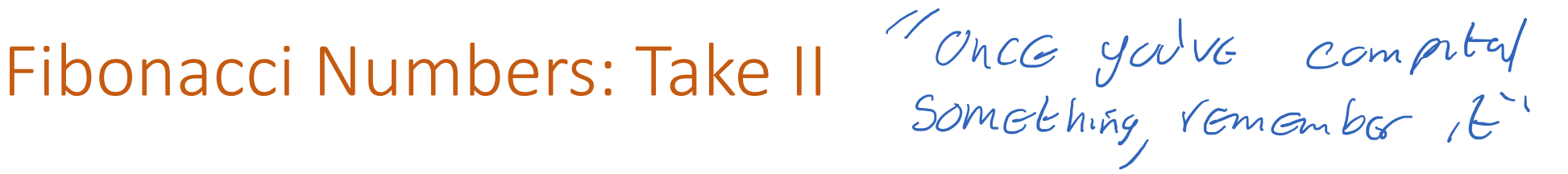

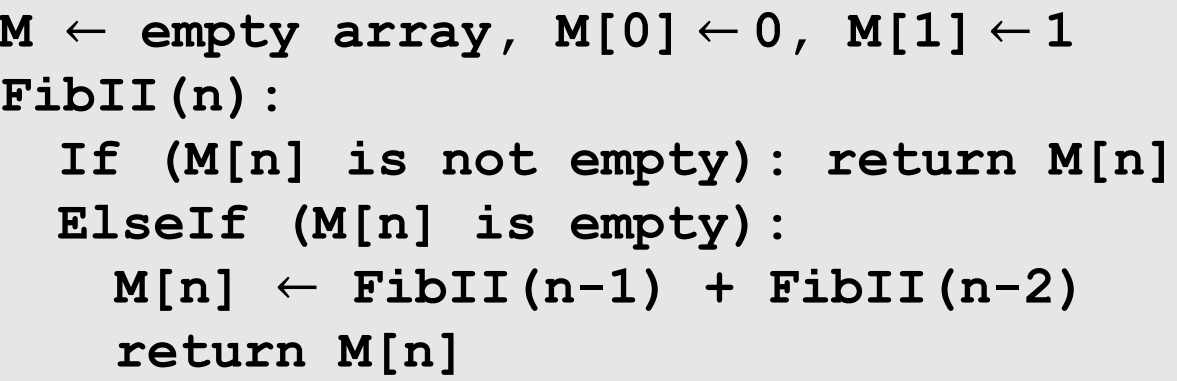

 $F(3)$  $\begin{matrix} \uparrow \uparrow \uparrow \uparrow \uparrow \uparrow \uparrow \uparrow \downarrow \uparrow \uparrow \downarrow \uparrow \uparrow \downarrow \uparrow \uparrow \downarrow \uparrow \uparrow \downarrow \uparrow \uparrow \downarrow \uparrow \downarrow \uparrow \downarrow \uparrow \downarrow \uparrow \downarrow \uparrow \downarrow \uparrow \downarrow \uparrow \downarrow \uparrow \uparrow \downarrow \uparrow \downarrow \up$ 

• How many recursive calls does **FibII(n)** make?

 $M[N] - nth$ <br>Fib #

 $S$   $ZrG$ 

 $Fib#5$ 

already<br>canpital

 $\vdash$  (  $h$  )  $F(h-1)$   $F(1-2)$ n layers<br>> 2 Litens par layer  $F(n-2)$   $F(n-3)$  $G(n)$  2n  $NOT_{1.62^n}$  $F(1)$ 

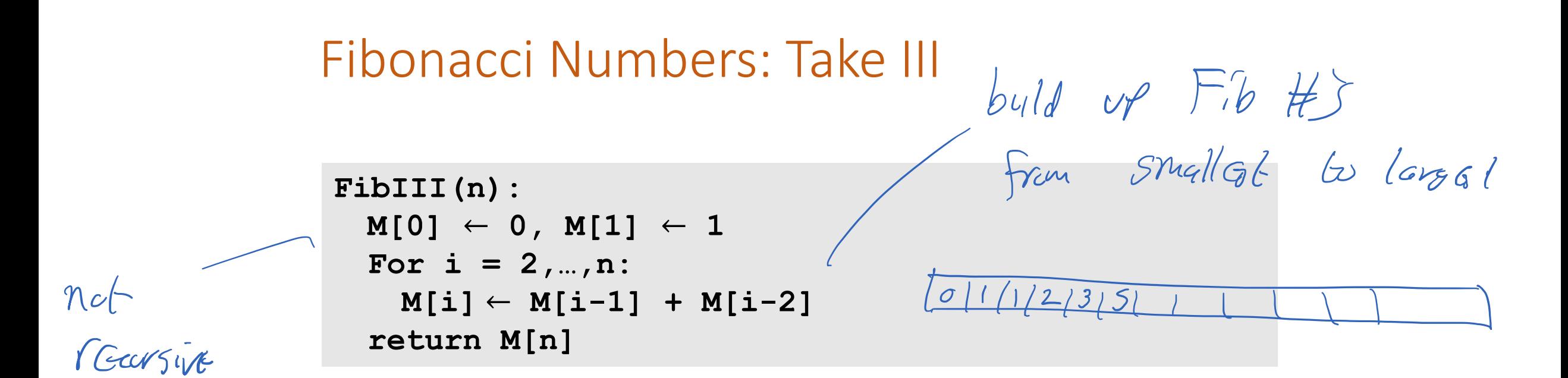

• What is the running time of  $\texttt{FibIII(n)}$ ? (This is bracky)

n addition adding bur don't this with the digity<br>bakes G(k) Gine<br>n<sup>on Fib</sup> # has x n digits<br>n adds, wast case n digits > M<sup>2</sup> ops

# Fibonacci Numbers

- $\cdot$  0, 1, 1, 2, 3, 5, 8, 13, 21, 34, 55, ...
- $F(n) = F(n-1) + F(n-2)$
- Solving the recurrence recursively takes  $\approx 1.62^n$  time
	- Problem: Recompute the same values  $F(i)$  many times
- Two ways to improve the running time
	- Remember values you've already computed ("top down")
	- Iterate over all values  $F(i)$  ("bottom up")
- **Fact:** Can solve even faster using Karatsuba's algorithm!

V Pemoi Zel

## What is the tradeoff? "When you gain something, you usually lose something too"

**FibI(n): If (n = 0): return 0 ElseIf (n = 1): return 1 Else: return FibI(n-1) + FibI(n-2)**

**FibIII(n): M[0]** ← **0, M[1]** ← **1 For i = 2,…,n: M[i]** ← **M[i-1] + M[i-2] return M[n]** 

Time O(h<sup>2</sup>)<br>Space O(K)

Time: 1.62<sup>n</sup><br>Speces n

time-Space Loadcolf

Jairs improval run time loses sleve in Memory M

Dynamic Programming: Interval Scheduling

# Interval Scheduling

- How can we optimally schedule a resource?
	- This classroom, a computing cluster, …
- **Input:** *n* intervals  $(s_i, f_i)$  each with value  $v_i$ 
	- Assume intervals are sorted so  $f_1 < f_2 < \cdots < f_n$
- **Output:** a compatible schedule S maximizing the total value of all intervals
	- A **schedule** is a subset of intervals  $S \subseteq \{1, ..., n\}$
	- A schedule S is compatible if no  $i, j \in S$  overlap
	- The **total value** of S is  $\sum_{i \in S} v_i$

# Interval Scheduling

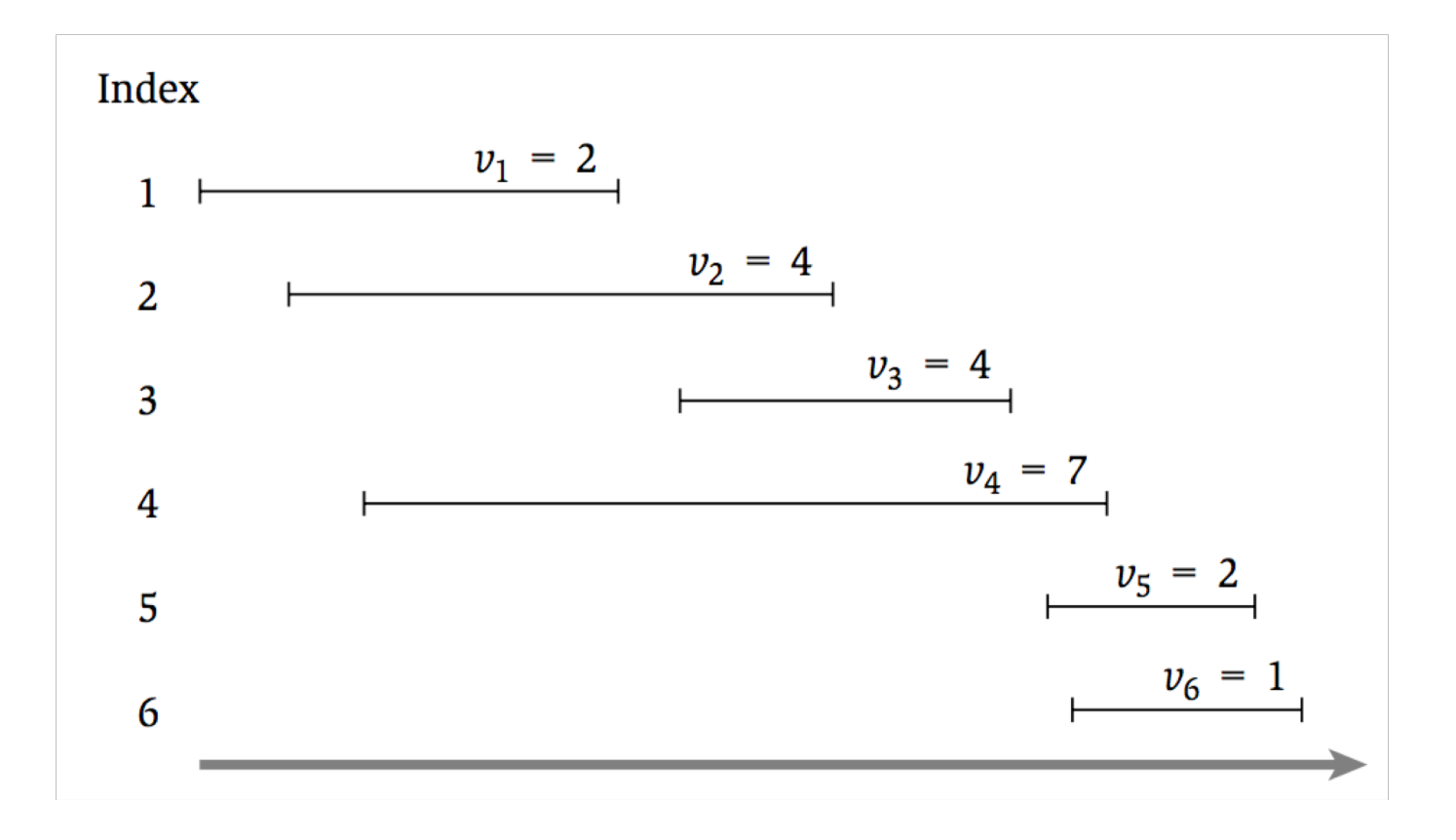

#### Possible Algorithms

#### • Choose intervals in decreasing order of  $v_i$

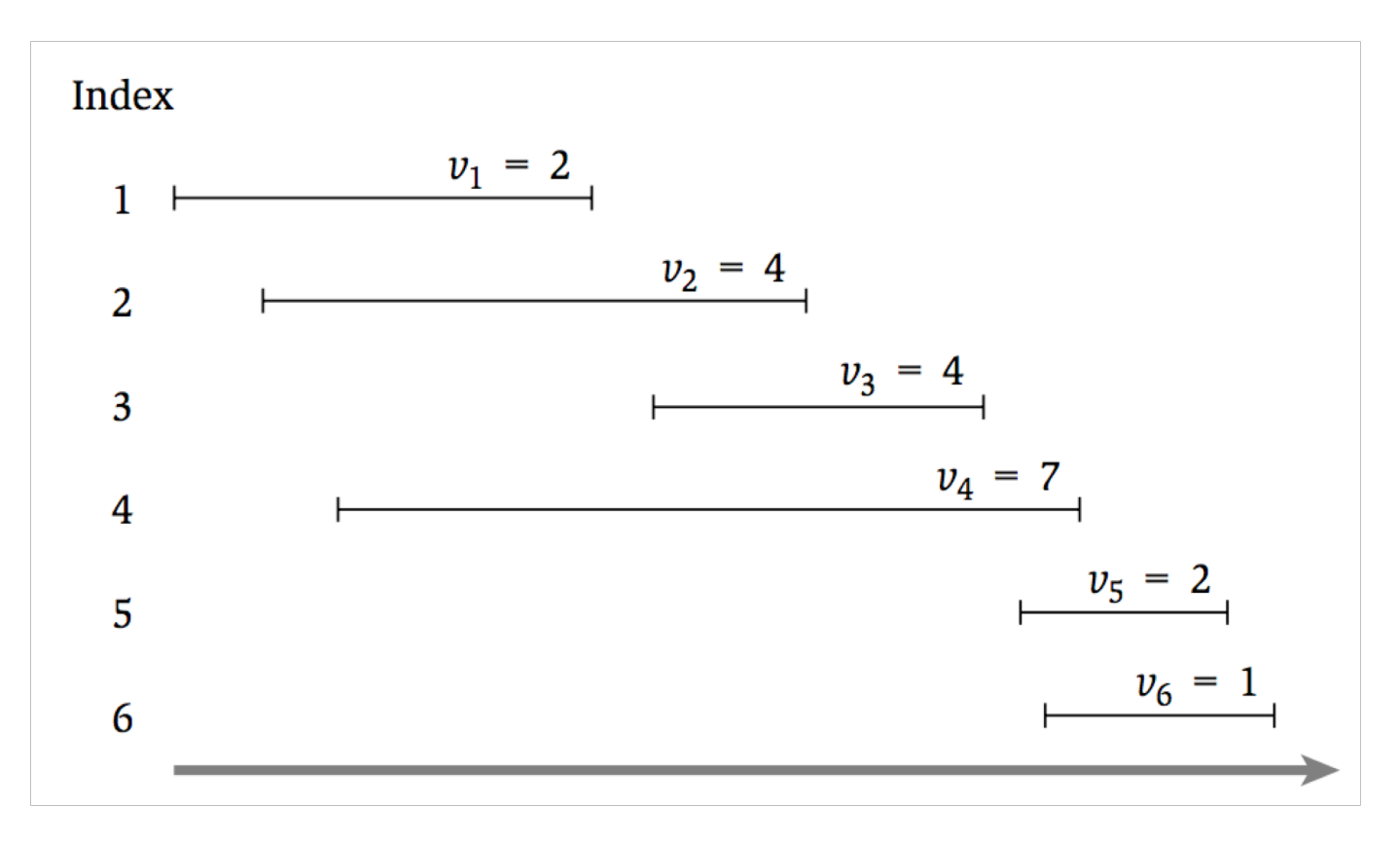

#### Possible Algorithms

• Choose intervals in increasing order of  $s_i$ 

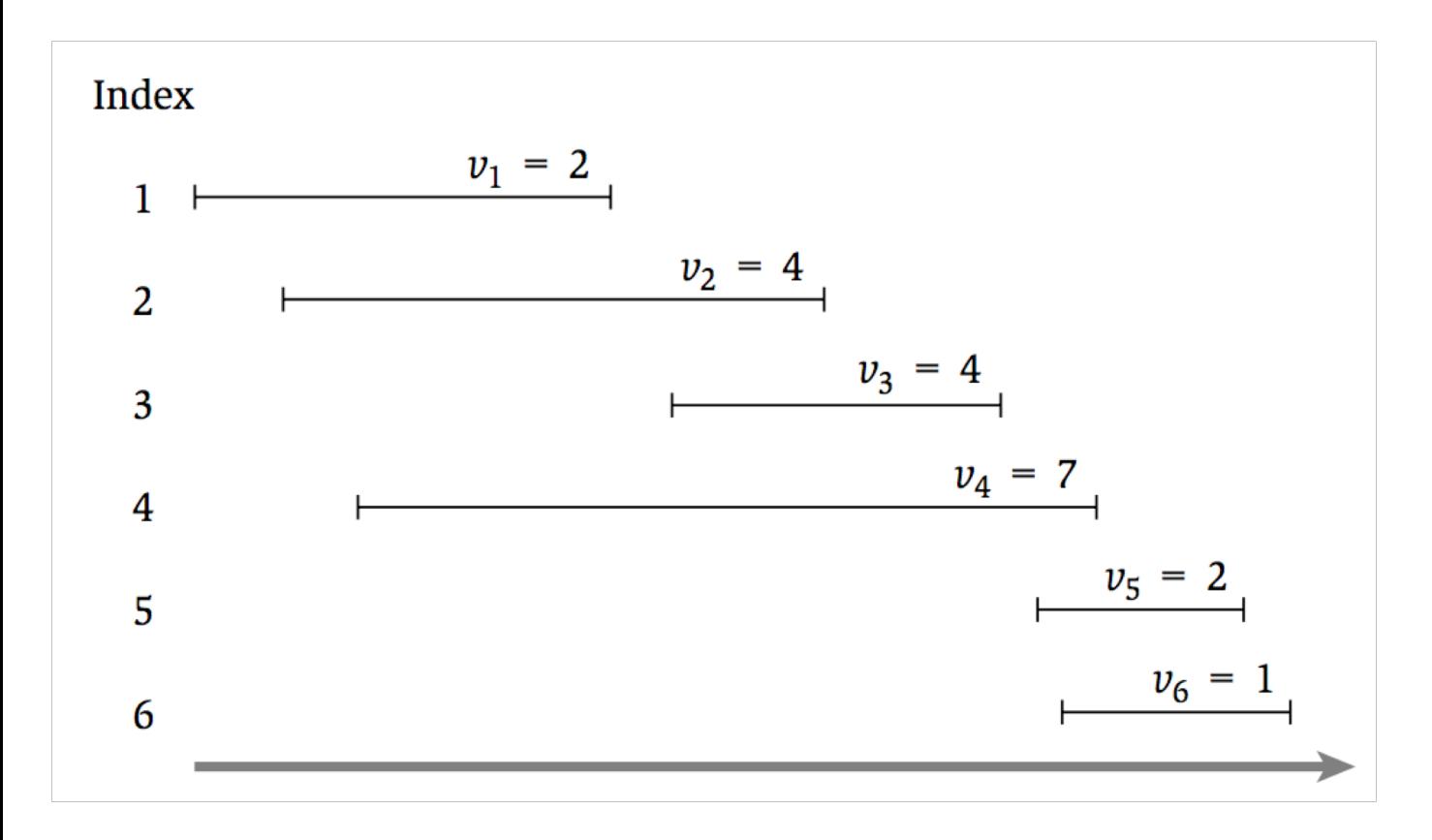

## Possible Algorithms

• Choose intervals in increasing order of  $f_i - s_i$ 

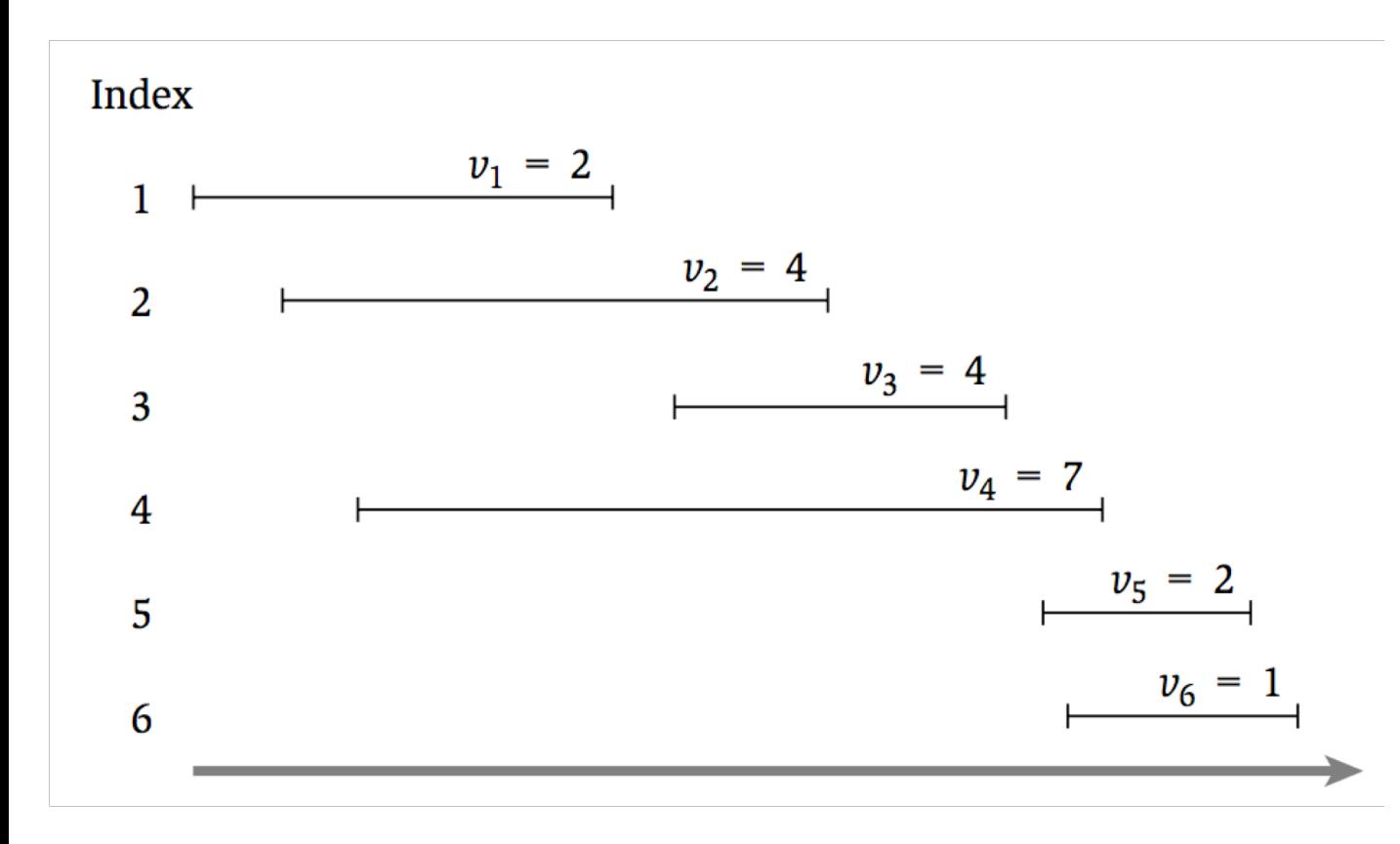

- Let O be the **optimal** schedule
- **Case 1:** Final interval is not in  $O$  (i.e.  $6 \notin O$ )
	- Then O must be the optimal solution for  $\{1, ..., 5\}$

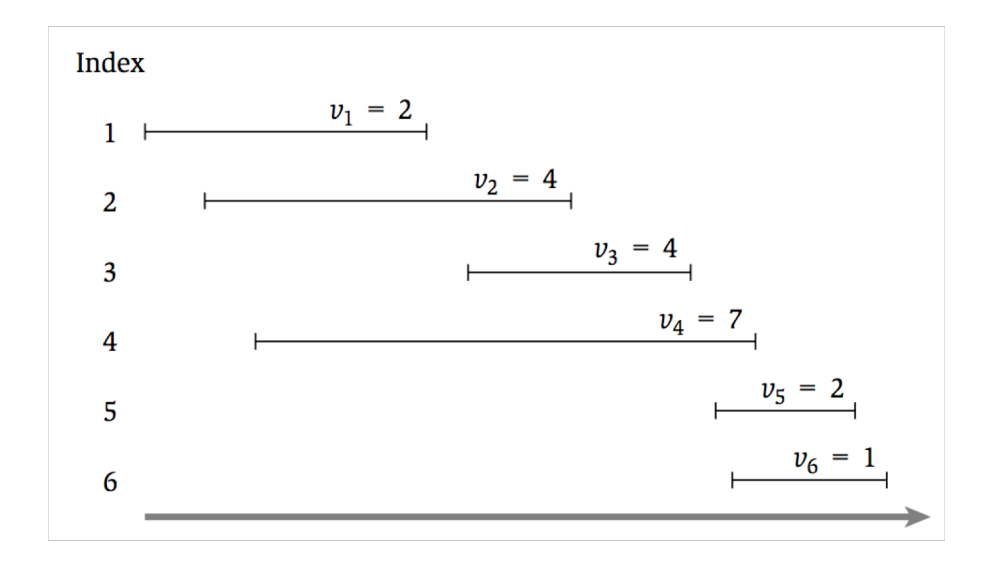

- Let O be the **optimal** schedule
- **Case 2:** Final interval is in  $O$  (i.e.  $6 \in O$ )
	- Then O must be  $6 +$  the optimal solution for  $\{1, ..., 3\}$

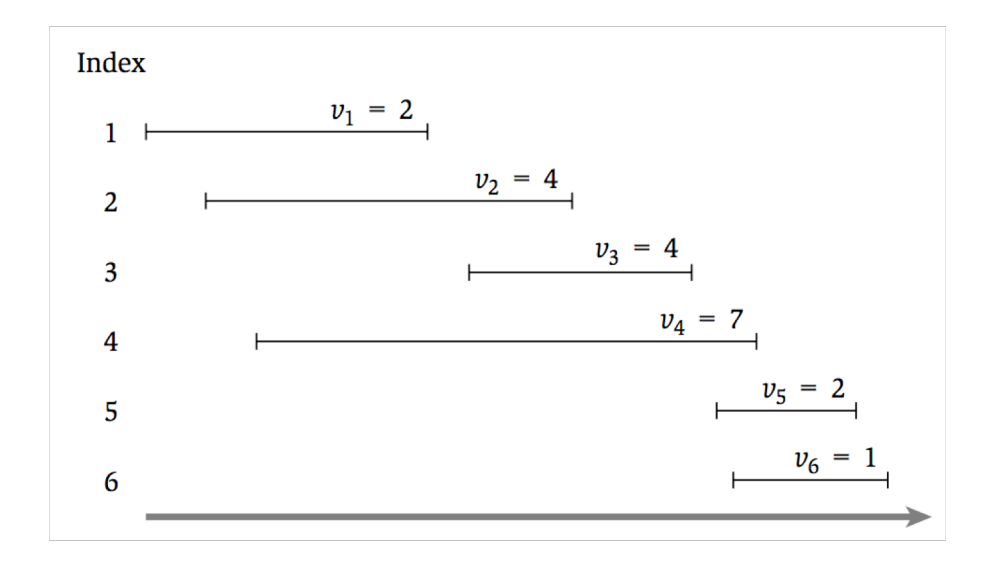

- Let  $O_i$  be the **optimal schedule** using only the intervals  $\{1, ..., i\}$
- **Case 1:** Final interval is not in  $O$  ( $i \notin O$ )
	- Then O must be the optimal solution for  $\{1, ..., i-1\}$
- **Case 2:** Final interval is in  $O$  ( $i \in O$ )
	- Assume intervals are sorted so that  $f_1 < f_2 < \cdots < f_n$
	- Let  $p(i)$  be the largest j such that  $f_i < s_i$
	- Then O must be  $i$  + the optimal solution for  $\{1, ..., p(i)\}$

- Let  $OPT(i)$  be the **value of the optimal schedule** using only the intervals  $\{1, ..., i\}$
- **Case 1:** Final interval is not in  $O$  ( $i \notin O$ )
	- Then O must be the optimal solution for  $\{1, ..., i 1\}$
- **Case 2:** Final interval is in  $O$  ( $i \in O$ )
	- Assume intervals are sorted so that  $f_1 < f_2 < \cdots < f_n$
	- Let  $p(i)$  be the largest j such that  $f_i < s_i$
	- Then O must be  $i$  + the optimal solution for  $\{1, ..., p(i)\}\$
- $OPT(i) = \max\{OPT(i 1), v_n + OPT(p(i))\}$
- $OPT(0) = 0$ ,  $OPT(1) = v_1$

#### Interval Scheduling: Take I

```
// All inputs are global vars
FindOPT(n):
 if (n = 0): return 0
 elseif (n = 1): return v_1else:
   return max{FindOPT(n-1)}, v_n + FindOPT(p(n))
```
• What is the running time of **FindOPT(n)**?

#### Interval Scheduling: Take II

```
// All inputs are global vars
M \leftarrow empty array, M[0] \leftarrow 0, M[1] \leftarrow 1
FindOPT(n):
  if (M[n] is not empty): return M[n]
  else:
    M[n] \leftarrow \max\{ \text{FindOPT}(n-1), v_n + \text{FindOPT}(p(n))\}return M[n]
```
• What is the running time of **FindOPT(n)**?

# Interval Scheduling: Take II

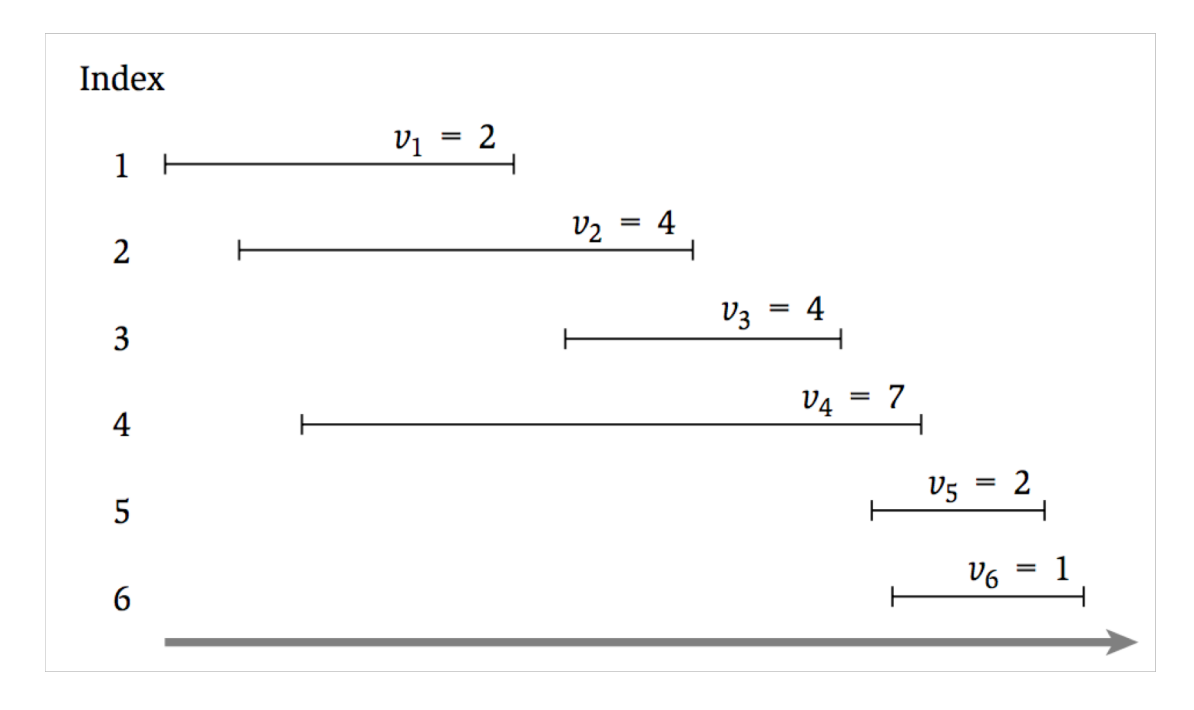

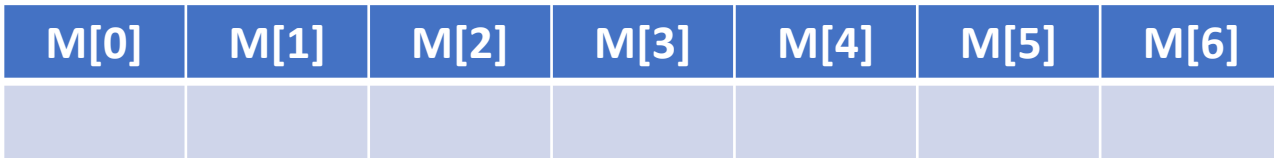

#### Interval Scheduling: Take III

```
// All inputs are global vars
FindOPT(n):
  M[0] ← 0, M[1] ← 1 
  for (i = 2,…,n):
    M[i] \leftarrow \max\{ \text{FindOPT}(n-1), v_n + \text{FindOPT}(p(n))\}return M[n]
```
• What is the running time of **FindOPT(n)**?

# Finding the Optimal Solution

- Let  $OPT(i)$  be the **value of the optimal schedule** using only the intervals  $\{1, ..., i\}$
- **Case 1:** Final interval is not in  $O$  ( $i \notin O$ )
- **Case 2:** Final interval is in  $O$  ( $i \in O$ )

• 
$$
OPT(i) = \max\{OPT(i-1), v_n + OPT(p(i))\}
$$

# Interval Scheduling: Take II

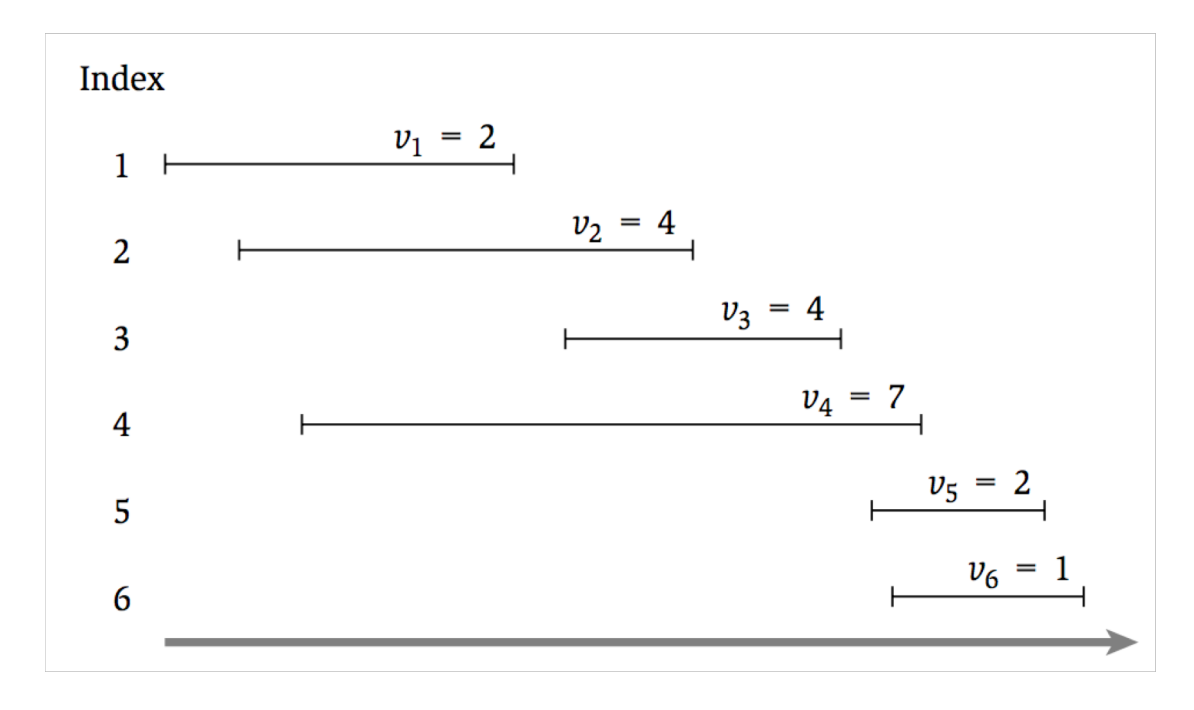

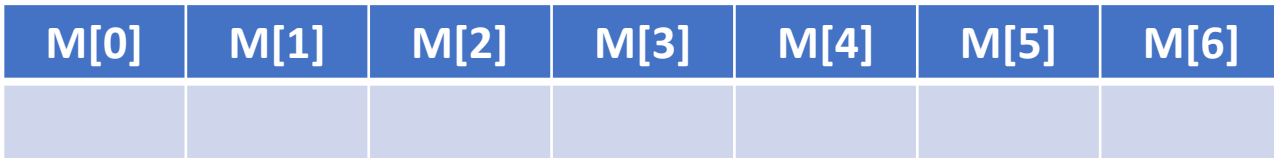

#### Interval Scheduling: Take III

```
// All inputs are global vars
FindSched(M,n):
 if (n = 0): return ∅
 elseif (n = 1): return {1}
 elseif (v_n + M[p(n)] > M[n-1]):
   return {n} + FindSched(M,p(n))
 else:
   return FindSched(M,n-1)
```
• What is the running time of **FindSched(n)**?

### Now You Try

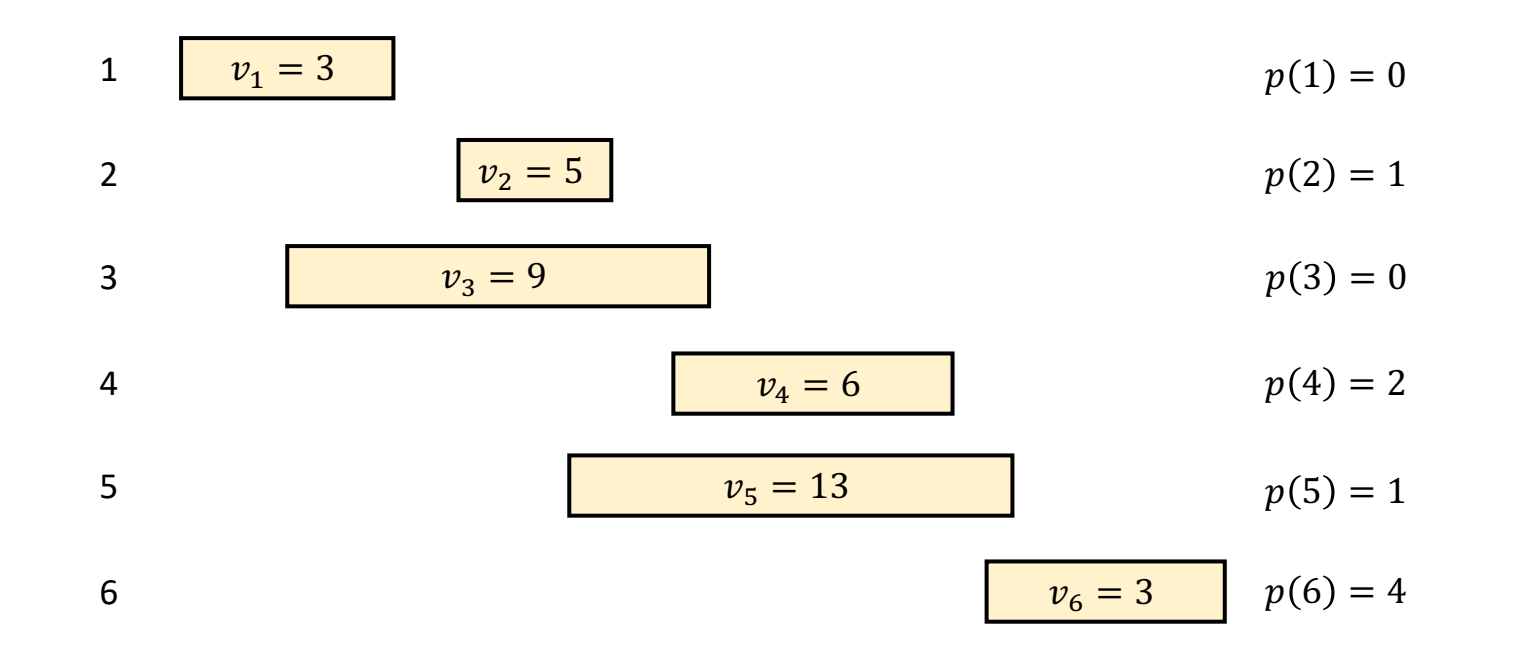

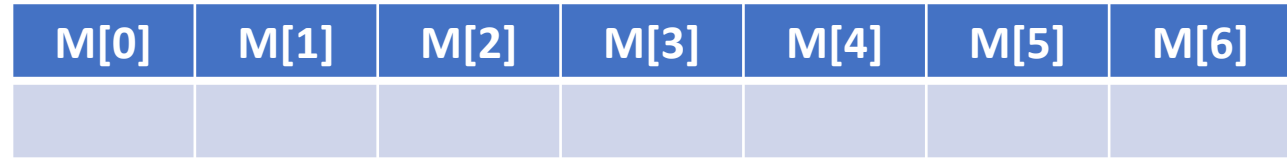

## Dynamic Programming Recap

- Express the optimal solution as a **recurrence**
	- Identify a small number of subproblems
	- Relate the optimal solution on subproblems
- Efficiently solve for the **value** of the optimum
	- Simple implementation is exponential time
	- Top-Down: store solution to subproblems
	- Bottom-Up: iterate through subproblems in order
- Find the **solution** using the table of **values**